## **Shortcut keys for Apache OpenOffice**

OpenOffice has a general set of keyboard shortcuts, available in all components, and a software component-specific set (Writer, Calc, Impress, Draw, and Base). This guide includes most of the common general shortcuts. Good luck.

## **Function key shortcuts**

Page 1 of 3

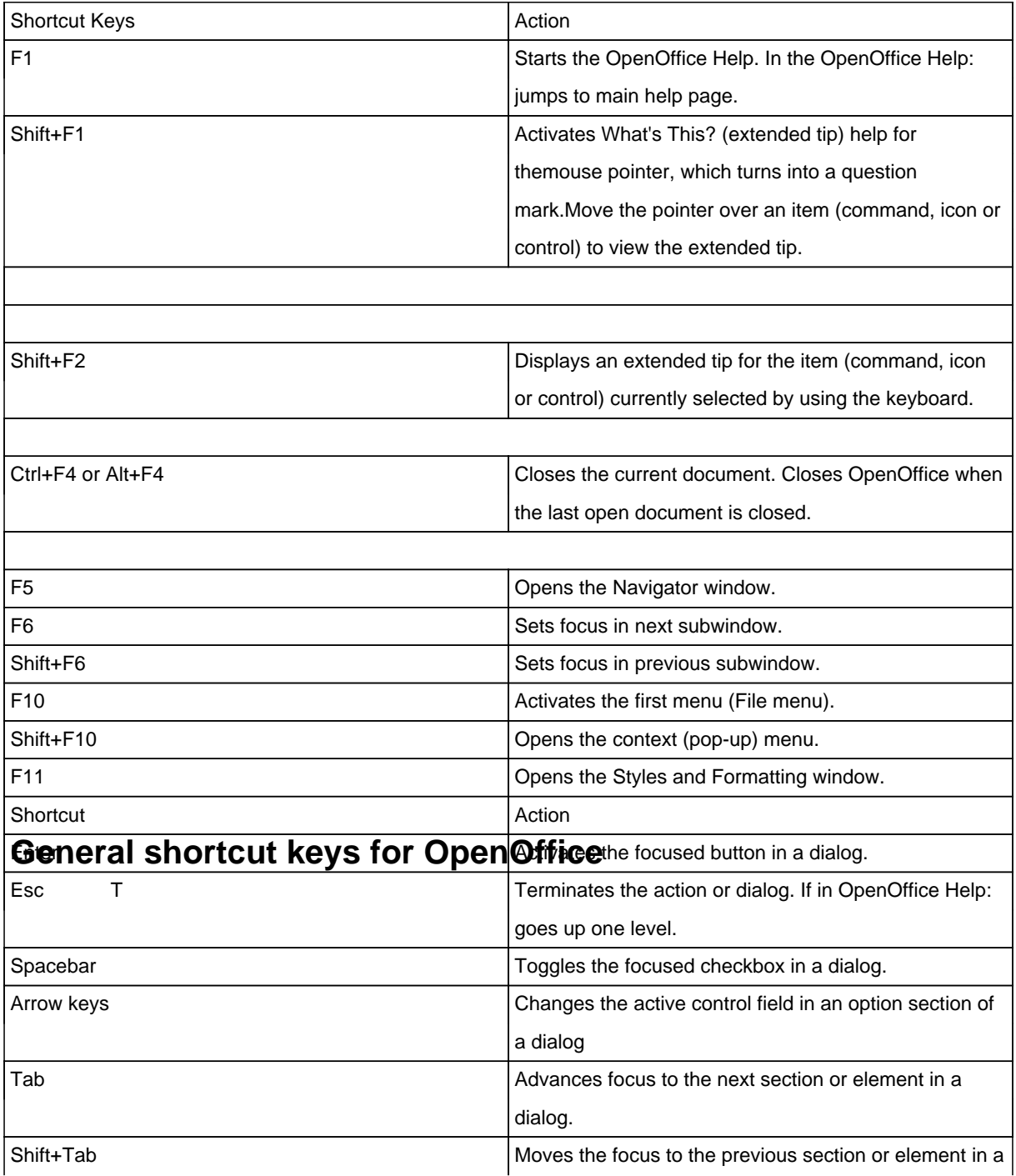

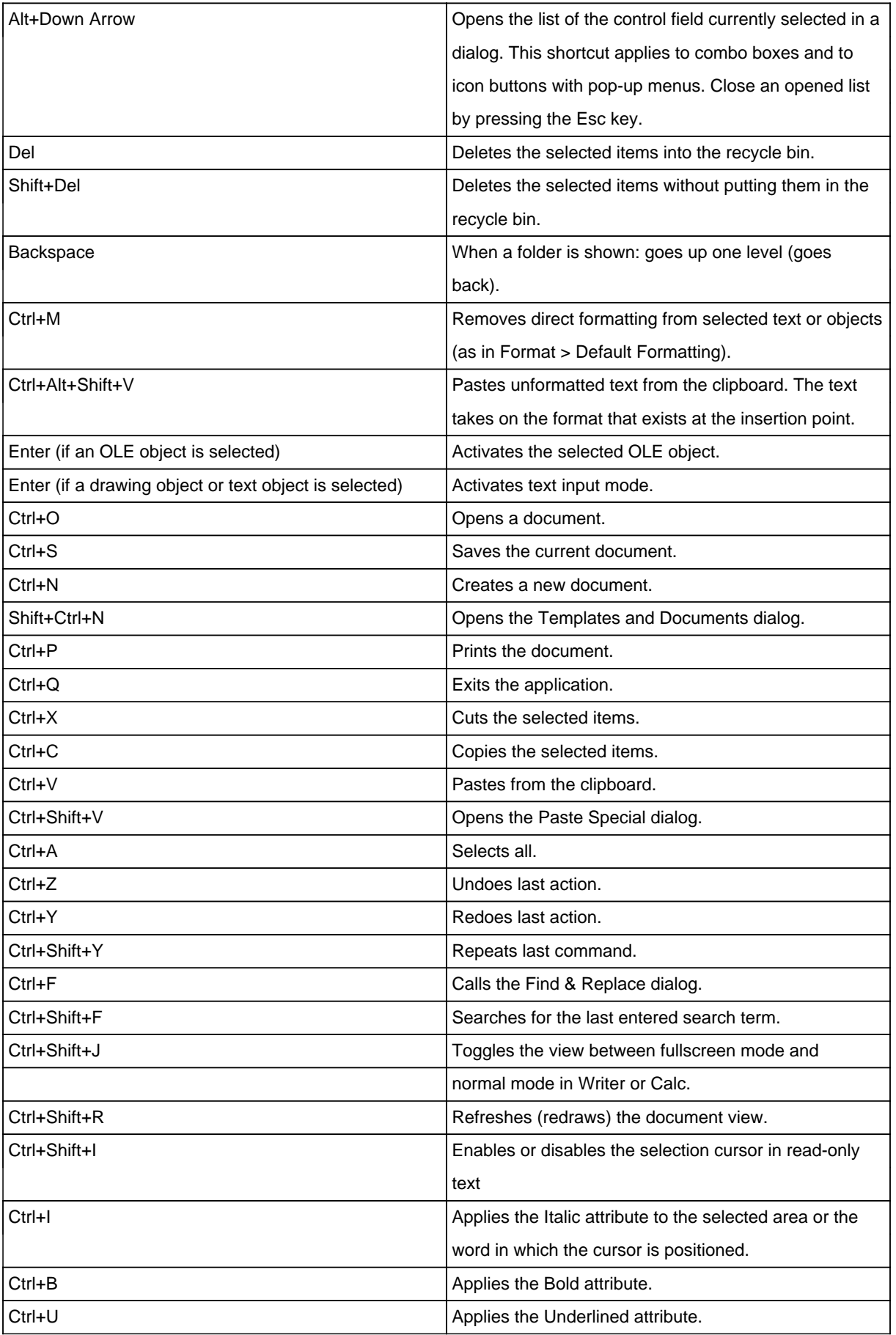

Page 2 of 3